### **EXAMEN SUSTITUTORIO DE METODOS NUMERICOS (MB536)**

#### **DURACION: 110 MINUTOS**

### **SOLO SE PERMITE EL USO DE UNA HOJA DE FORMULARIO**

**ESCRIBA CLARAMENTE SUS PROCEDIMIENTOS**

### **Problema 1**

Sea el siguiente sistema de ecuaciones lineales:

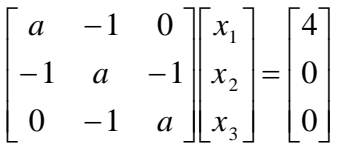

- a) (2 ptos) Encuentre todos los valores de *a*, para los cuales el sistema es convergente al aplicar el método de Jacobi.
- b) (1.5 ptos) Realice 03 iteraciones del método de Gauss-Seidel con *a=2* y un vector inicial  $x_1^{(0)}=2$ ,  $x_2^{(0)}=1$ ,  $x_3^{(0)}=0$ . Muestre el error (norma infinita) y comente sus resultados.
- c) (1.5 ptos) Complete el siguiente programa en *Matlab* para obtener los resultados de b) *x(1)=2, x(2)=1, x(3)=0*

```
for i=1:3
    ……
   err = ………..
    …….
end
```
### **Problema 2**

Según el modelo de Wilson las expresiones de los coeficientes de actividad a la dilución infinita de una mezcla binaria están dadas por las expresiones:

$$
x_1 - \frac{e^{1-x_2}}{7.2} = 0
$$
 y  $x_2 - \frac{e^{1-x_1}}{2.74} = 0$ 

Donde  $x_1$  y  $x_2$  son los parámetros binarios de la mezcla que se desea determinar aproximadamente partiendo desde la unidad en ambos parámetros.

- a) (2.5 ptos) Calcule  $x_1$  y  $x_2$  usando el método de Newton-Raphson para sistemas de ecuaciones no lineales, usando 2 iteraciones.
- b) (1.5 ptos) Calcule  $x_1$  y  $x_2$  usando el método del Punto Fijo para sistemas de ecuaciones no lineales, hasta obtener 2 decimales exactos.
- c) (1 pto) Desarrolle un programa que determine la respuesta usando el método de Newton- Rapshon hasta con 10 decimales exactos, use la norma euclidiana para el criterio de parada.

## **Problema 3**

La siguiente tabla corresponde a la máxima demanda diaria de energía eléctrica en una ciudad:

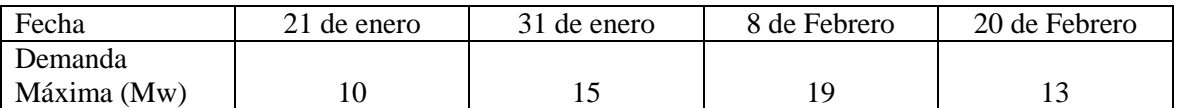

a) (2 ptos) Determinar el día que se produce la máxima demanda, y el valor de esta.

b) (1.5 ptos) La demanda media, es dada por:

$$
\frac{1}{(b-a)}\int_a^b f(x)dx
$$

Sugerencia: En la evaluación de la integral, usar la fórmula del trapecio con los puntos de la tabla.

c) (1.5 ptos) Realice el programa en Matlab para evaluar la parte b).

## **Problema 4**

Un tanque de 50 galones de solución contiene sal con una concentración de 10 onzas/galón. Con el fin de diluir el contenido de sal, se suministra agua pura a razón de 2 galones/minuto. Si el depósito tiene una mezcla uniforme y la misma cantidad de agua pura que entra al tanque sale como solución salina cada minuto, la concentración de sal satisface la ecuación:

$$
\frac{dx}{dt} = -\frac{2}{50}x
$$

Donde  $x(t)$  es la concentración de sal en onzas/galón, t es el tiempo en minutos.

Aplicar el método de Runge Kutta RK-4, con tamaño de paso h= - 2.5, para determinar cuánto tiempo debe transcurrir para que la concentración de sal en el tanque sea la mitad de su valor inicial. Trabaje todos sus cálculos redondeando a 4 decimales.

- a) (1 pto) ¿Cuál es la ecuación diferencial ordinaria a resolver?
- b) (1.5 pts) Presente los cálculos de la primera iteración.
- c) (1.5 pts) Presente los cálculos de la segunda iteración.
- d) (1 pto) Utilizando una función predefinida de Matlab escriba código que resuelva este problema.

Los Profesores

# **Solucionario**

## **Problema 1 Solución**

a) Determinamos la matriz de iteración de Jacobi:

$$
T_{J} = \begin{bmatrix} 0 & 1/a & 0 \\ 1/a & 0 & 1/a \\ 0 & 1/a & 0 \end{bmatrix}
$$
  
\n
$$
P(\lambda) = \det(T_{J} - \lambda I) = -\lambda^{3} + \frac{2\lambda}{a^{2}}
$$
  
\n
$$
\varepsilon(T_{J}) = \begin{cases} 0, \frac{\sqrt{2}}{a}, -\frac{\sqrt{2}}{a} \\ 0, \frac{\sqrt{2}}{a}, -\frac{\sqrt{2}}{a} \end{cases}
$$
  
\n
$$
\rho(T_{J}) = \frac{\sqrt{2}}{|a|} < 1
$$
  
\n
$$
a > \sqrt{2} \lor a < -\sqrt{2}
$$

Nótese que el criterio de la diagonal estrictamente dominante no da el rango completo de valores de convergencia:  $a > 2 \vee a < -2$ 

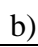

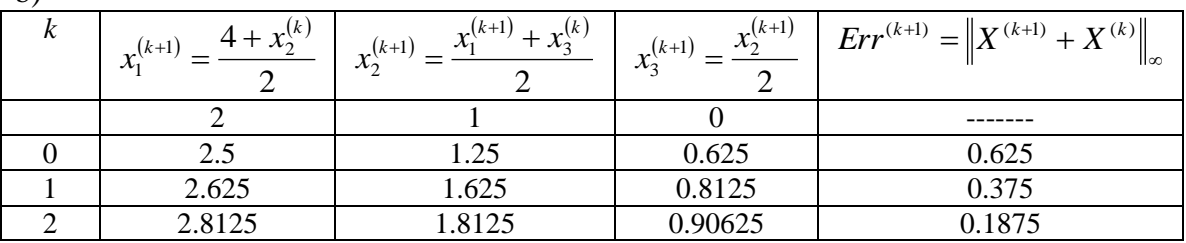

Se observa que la convergencia es lenta. Radio espectral es 0.7071

```
c)
```

```
x(1)=2, x(2)=1, x(3)=0for i=1:3
  xn(1)=(4+x(2))/2;xn(2)=(xn(1)+x(3))/2;xn(3) = xn(2)/2 err=norm(xn-x,inf)
   x(1) = xn(1); x(2) = xn(2); x(3) = xn(3);
end
```
Universidad Nacional de Ingeniería P.A. 2011-1 Facultad de Ingeniería Mecánica 05/08/11 DACBHCC

### **Problema 2**

### **Solucion**

a) Tiempo estimado (11 minutos)

$$
F = \begin{bmatrix} x_1 & -\frac{e^{1-x_2}}{7.20} \\ x_2 & -\frac{e^{1-x_1}}{2.74} \end{bmatrix}, \text{Jacobiano} = \begin{bmatrix} 1 & \frac{e^{1-x_2}}{7.20} \\ \frac{e^{1-x_1}}{2.74} & 1 \end{bmatrix}
$$
  
Usando la expresio:  
Xs=Xa-inversa(Jacobiano(Xa))\*F(Xa)  
x1 x2  
0.1858 0.6621  
0.1589 0.8460

b) Tiempo estimado (6 minutos) Despejando  $x_1$  y  $x_2$ 

$$
x_1 = \frac{e^{1-x_2}}{7.20} \qquad x_2 = \frac{e^{1-x_1}}{2.74}
$$

Tabulando los valores, se obtiene:

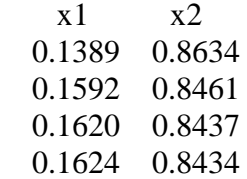

c) Tiempo estimado (5 minutos)

```
syms x1 x2
F=[x1-exp(1-x2)/7.2;x2-exp(1-x1)/2.74]JF=inline(jacobian(F,[x1 x2]),'x1','x2')
F=inline(F, 'x1', 'x2');
X=[1;1];T=[];T01=1e-10;While(1)
    X1 = X - inv(feval(JF, X(1), X(2))) * feval(F, X(1), X(2)); error=norm(X1-X,2);
    X=X1; if error<Tol
             break
     end
end
```
## **Problema 3 Solución**

Tabla de diferencias divididas

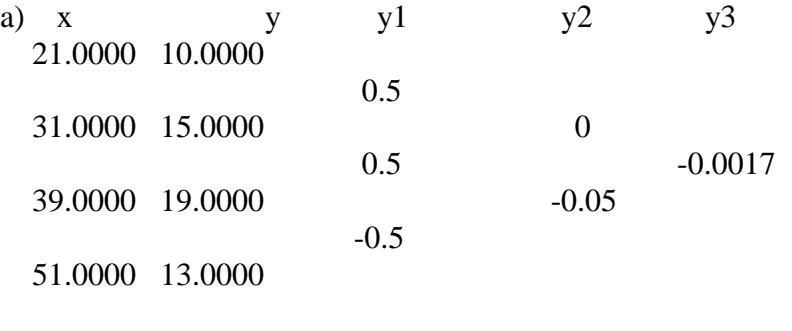

 $P_3(x) = 10 + 0.5(x - 21) - 0.0017(x - 21)(x - 31)(x - 39)$  $P'_3(x) = -0.005x^2 + 0.3033x - 3.9650 = 0$ *x*1,2={ 41.6077 19.0590} *x*=42 *Fecha :* 42-31 = 11 de Febrero *Maxima demanda =* 19.3538

b)  $T1=(31-21)/2*(10+15) = 125$  $T2=(39-31)/2*(19+15) = 136$  $T3=(51-39)/2*(19+13) = 192$  $T=T1+T2+T3 = 453$  $I = \frac{1}{(51 - 24)}(453)$  $(51 - 21)$ 1 - $= 15.1$ 

c)

 % calculo de la demanda media, con trapecio de intervalos variables. x=[21 31 39 51];

 y=[ 10 15 19 13];  $T=$  trapz $(x,y)$ ;  $I=T/(x(end)-x(1))$ 

Universidad Nacional de Ingeniería P.A. 2011-1 Facultad de Ingeniería Mecánica 05/08/11 DACBHCC

## **Problema 4 Solución**

## **SOLUCION**

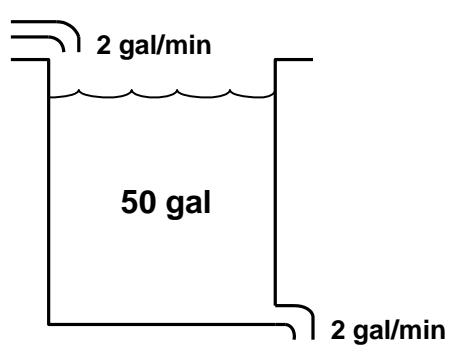

a) Concentración en el tiempo t:  $x(t)$ 

$$
\begin{cases}\nx' = -\frac{2}{50}x \\
x(0) = 10 \text{onzas/gal}\n\end{cases}
$$
\n(1)

Se debe tener el tiempo *t* de tal manera que:  $x(t) = 5$  onzas/galón, donde *t* es la incógnita y *x* es la variable independiente.

$$
t'=f(x,t)
$$

En (1)  

$$
x' = \frac{dx}{dt} = -\frac{2x}{50}
$$
; de donde  $\frac{dt}{dx} = -\frac{25}{x}$ 

Luego la ecuación a resolver es

$$
\begin{cases} t' = -\frac{25}{x} \\ t(10) = 0 \end{cases}
$$
 (2)

b) Aplicando RK-4: Primera iteración

Para  $n = 2$ ,  $h = -2.5$  $\begin{array}{c|c}\n t_2 & t_1 & t_0 \\
 \hline\n 5 & 7.5 & 10\n\end{array}$  $t_2$   $t_1$   $t_2$   $t_3$  $x_2$   $x_1$   $x_0$ 

La ecuación  $t' = -\frac{2}{3}$  $\frac{z}{x} =$ 

$$
t_1 = t_0 + \frac{1}{6}(k_1 + 2k_2 + 2k_3 + k_4)
$$

Donde

$$
k_1 = h f(x_0, t_0) = -2.5 f(10, 0) = -2.5 \left( -\frac{25}{10} \right) = 6.25
$$

$$
k_2 = hf\left(x_0 + \frac{h}{2}, t_0 + \frac{k_1}{2}\right) = -2.5f\left(10 - \frac{2.5}{2}, 0 + \frac{6.25}{2}\right) = -2.5f(8.75, 3.125)
$$

$$
= -2.5\left(\frac{-25}{8.75}\right) = 7.1429
$$

Universidad Nacional de Ingeniería P.A. 2011-1 Facultad de Ingeniería Mecánica 05/08/11 DACBHCC

$$
k_3 = hf\left(x_0 + \frac{h}{2}, t_0 + \frac{k_2}{2}\right) = -2.5f\left(10 - \frac{2.5}{2}, 0 + \frac{7.1429}{2}\right) = -2.5f(8.75, 3.5715)
$$
  
= -2.5\left(\frac{-25}{8.75}\right) = 7.1429  

$$
k_4 = hf(x_0 + h, t_0 + k_3) = -2.5f(10 - 2.5, 0 + 7.1429) = -2.5f(7.5, 7.1429)
$$
  
= -2.5\left(\frac{-25}{7.5}\right) = 8.3333  

$$
t_1 = 0 + \frac{1}{6}(6.25 + 2(7.1429) + 2(7.1429) + 8.3333) = 7.1925
$$

c) Aplicando RK-4: Segunda iteración

$$
t_2 = t_1 + \frac{1}{6}(k_1 + 2k_2 + 2k_3 + k_4)
$$

Donde:

$$
k_1 = hf(x_1, t_1) = -2.5f(7.5, 7.1925) = -2.5\left(-\frac{25}{7.5}\right) = 8.3333
$$
\n
$$
k_2 = hf\left(x_1 + \frac{h}{2}, t_1 + \frac{k_1}{2}\right) = -2.5f\left(7.5 - \frac{2.5}{2}, 7.1925 + \frac{8.3333}{2}\right)
$$
\n
$$
= -2.5f(6.25, 11.3592) = -2.5\left(\frac{-25}{6.25}\right) = 10.000
$$
\n
$$
k_3 = hf\left(x_1 + \frac{h}{2}, t_1 + \frac{k_2}{2}\right) = -2.5f\left(7.5 - \frac{2.5}{2}, 7.1925 + \frac{10.0000}{2}\right)
$$
\n
$$
= -2.5f(6.25, 12.1925) = -2.5\left(\frac{-25}{6.25}\right) = 10.0000
$$
\n10.0000

$$
k_4 = hf(x_1 + h, t_1 + k_3) = -2.5f(7.5 - 2.5, 7.1925 + 10.0000) = -2.5f(5, 17.1925)
$$
  
= -2.5  $\left(\frac{-25}{5.0}\right)$  = 12.5000

$$
t_2 = 7.1925 + \frac{1}{6}(8.3333 + 2(10.000) + 2(10.000) + 12.5000) = 17.3314
$$

d) Resolviendo por Matlab

Escribimos un Archivo M, donde se define la función

```
function f = tq\_sal(x,t)% Pregunta Ex Sustitutorio 2011-1
f(1) = -25/x;
```
Luego en la ventana de comandos escribimos:

**xx = 10:-2.5:5; t0 = [0]; [T,Y] = ode45('tq\_sal',xx,t0); Y**